## **IU-CSP-202-018 - Añadir categoría profesional permitida a requisitos IP**

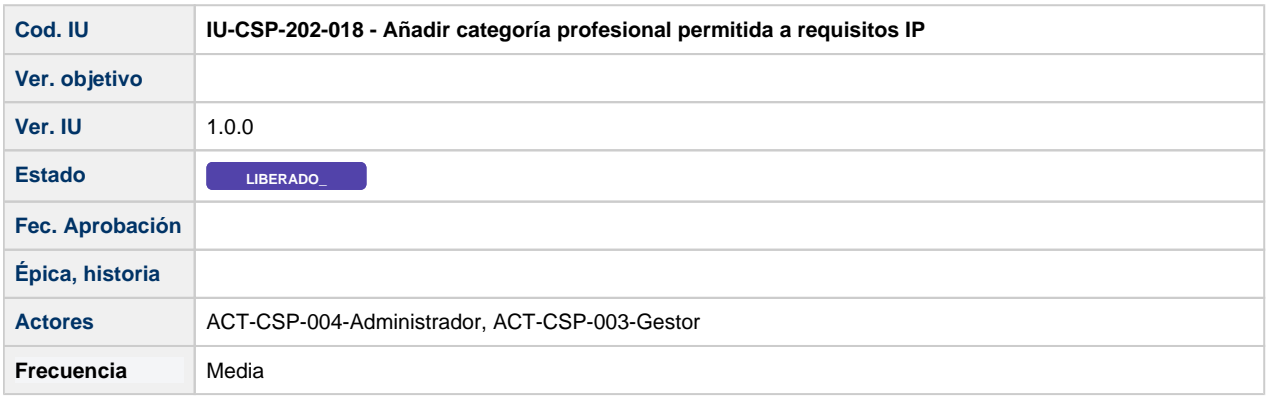

## **Formulario Añadir categoría profesional permitida a requisitos IP**

Formulario que permite añadir una categoría profesional al listado de categorías permitidas en una convocatoria para desempeñar el rol IP.

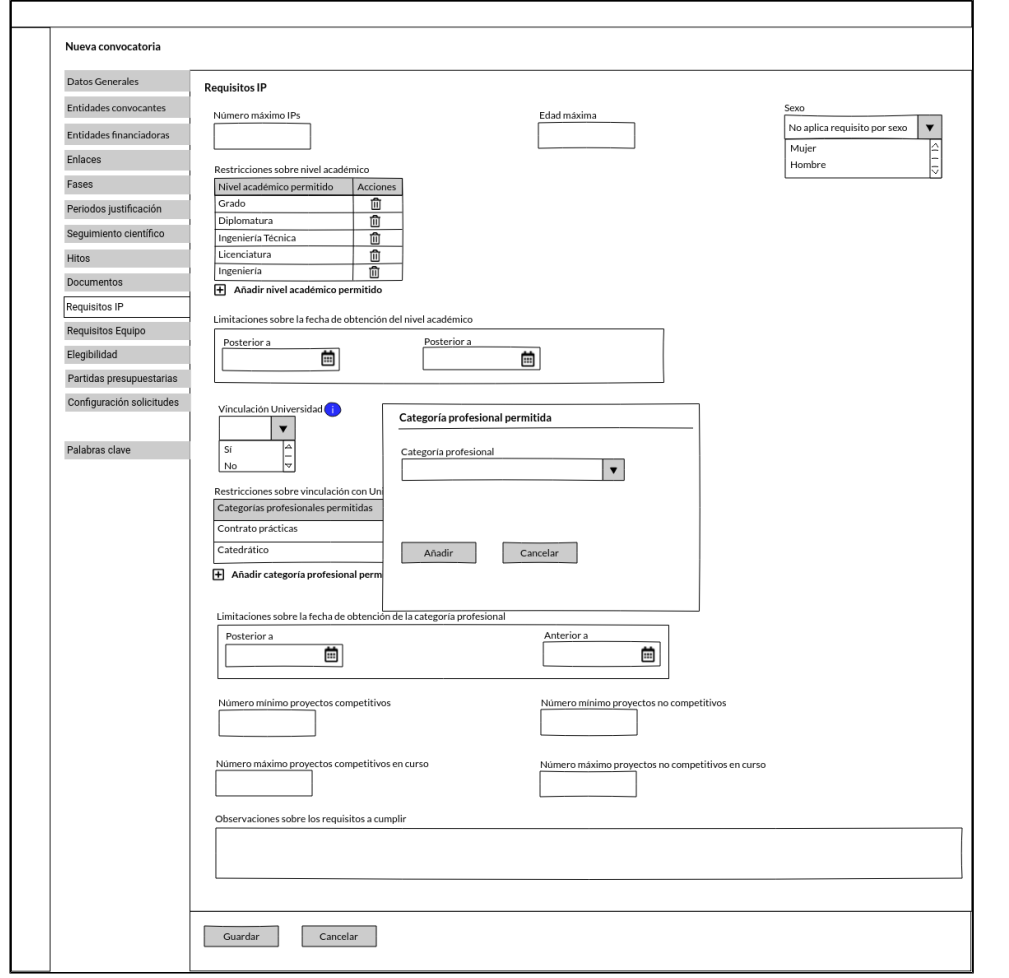

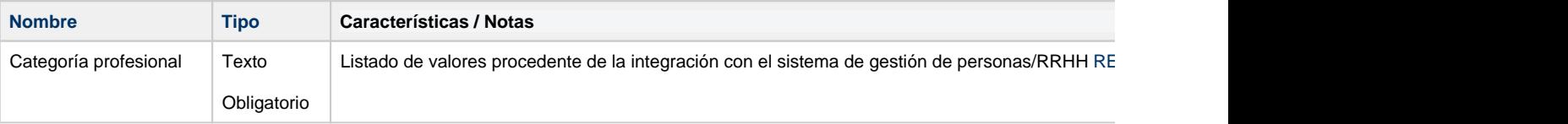

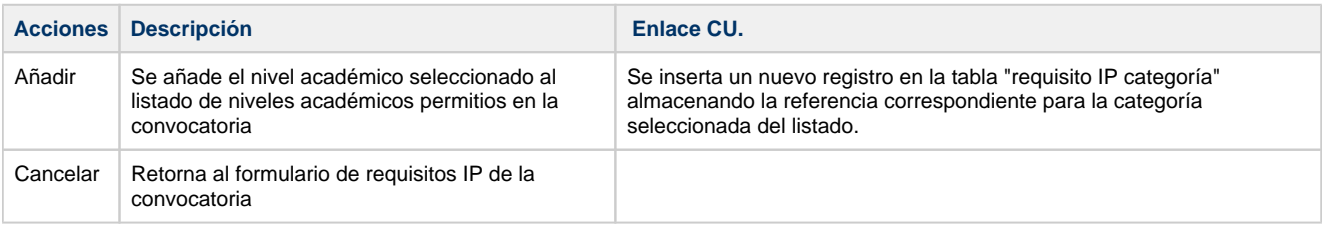